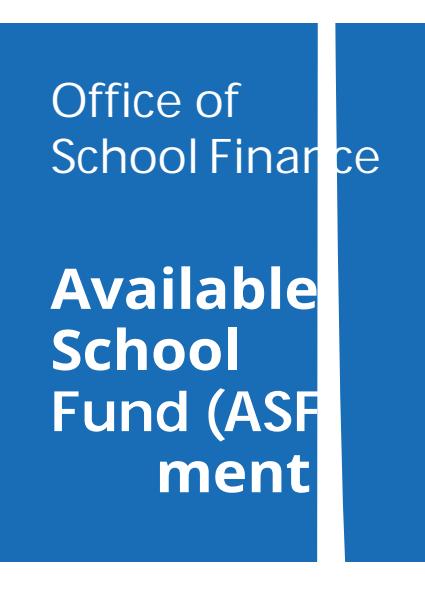

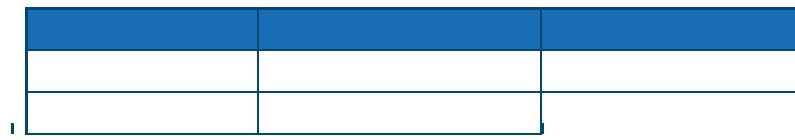

乃

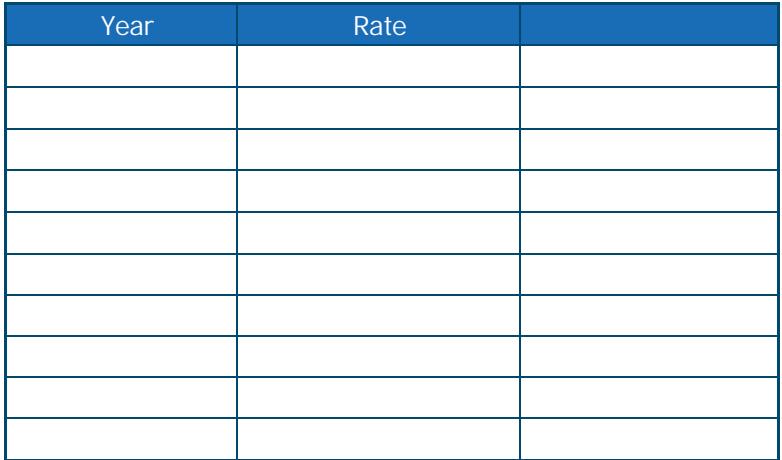